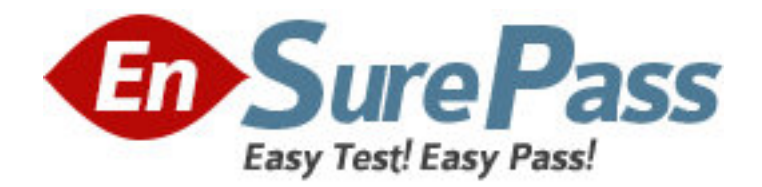

**Vendor:** IBM

**Exam Code:** 000-050

**Exam Name: Rational Quality Manager v2.0** 

**Version:** DEMO

1.The list of test environments can be used for what purpose?

A. to automatically locate resources containing the specified environments

B. to automatically generate the actual test environments needed to run specific tests

C. to automatically select available machines during test execution

D. to automatically create unique test logs for each environment Answer: B

2.In the Requirements section of the test plan, what happens when you click on the green plus sign icon?

A. A new requirement is added to the test plan.

B. An existing requirement is added to the test plan.

C. A requirement is imported into the test plan.

D. test case is created from the requirement.

Answer: B

3.When generating a new test execution record from the Test Execution Record section of an open test case, which tabs does the Advanced Properties link show?

A. One-way, Pair-wise, and Four-way Interaction

B. Test Plan, Test Suite, and Test Environment

C. Lab resources, Reservations, and Milestones

D. Inclusions, Exclusions, and Weightings

Answer: D

4.Quality Objectives defined in the System Properties can be used in which sections of the test plan?

A. Business Objectives, Test Objectives, and Quality Objectives

B. Business Objectives, Test Environments, and Quality Objectives

C. Entry Criteria, Exit Criteria, and Quality Objectives

D. Entry Criteria, Exit Criteria, and Business Objectives

Answer: C

5.You can copy content from an external document and paste it into which sections of the test plan?

A. Summary, Entry Criteria, Exit Criteria

B. Summary, Pre-Condition, and Post-Condition

C. Summary, Quality Objectives, and Resources

D. Summary, Business Objectives, and Test Objectives

Answer: D

6.Which Custom Reporting component stores the reports, data source connections, and server and user preferences?

- A. Data Warehouse
- B. WebSphere Application Server
- C. Framework Manager

D. Content Store Answer: D

7.Which statement is true about review processes?

A. Authorization is off by default; new Task-Review work items are listed as Pending.

B. Authorization is on by default; new Task-Review work items are listed as Pending.

C. Authorization is off by default; new Task-Review work items are listed as New.

D. Authorization is on by default; new Task-Review work items are listed as New. Answer: A

8. Who typically creates the test plan initially with Rational Quality Manager?

A. Test Lab Manager

B. Test Engineer

C. Test Manager

D. Project Manager

Answer: C

9.What does the Platform Coverage tab of the Test Environments section show?

A. a list of platforms that will be supported for all test cases

B. a list of test execution records that will be generated for the test plan

C. a non-binding list of platforms the user plans to cover

D. a binding list of platforms that must be covered in the test plan Answer: C

10.Which three platforms are supported by the data warehouse server of IBM Rational Insight? (Choose three.)

A. Microsoft Windows Server 2003

B. Microsoft Windows Server 2008

C. SUSE Linux

D. Red Hat Linux

Answer: A,B,D